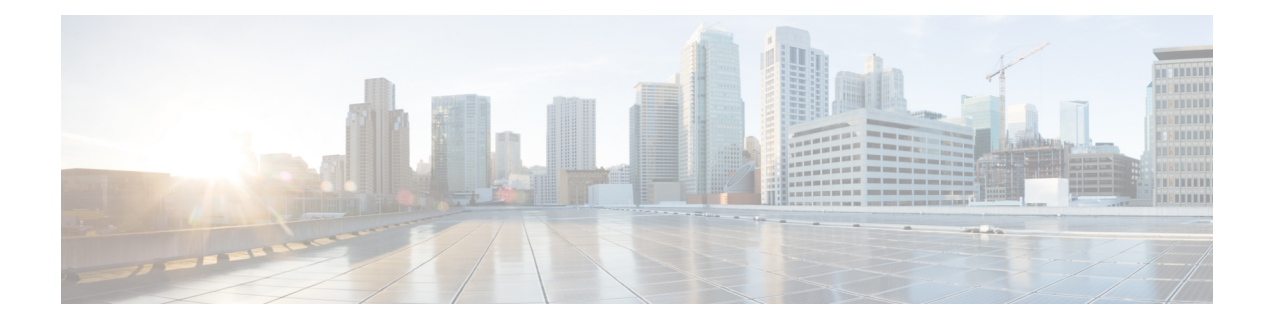

# **Overlapping Prefix**

The Overlapping prefix feature supports Endpoint Identifier (EID) registration by two sites where the EID prefix from one LISP site is a subset of the EID prefix from another LISP site.

- [Prerequisites](#page-0-0) for Overlapping Prefix, page 1
- Information About [Overlapping](#page-0-1) Prefix, page 1
- How to Configure [Overlapping](#page-1-0) Prefix, page 2
- Additional References for [Overlapping](#page-2-0) Prefix, page 3
- Feature Information for [Overlapping](#page-3-0) Prefix, page 4

## <span id="page-0-1"></span><span id="page-0-0"></span>**Prerequisites for Overlapping Prefix**

• Reliable registration must be established between the xTR (performs functions of both Egress Tunnel Router and Ingress Tunnel Router components) and map server/map resolver (MS/MR).

## **Information About Overlapping Prefix**

## **Endpoint ID (EID)**

An EID value for IPv4 is 32 bit and EID value for IPv6 is 128-bit. EIDs are used in the source and destination address fields of the first LISP header of a packet.

## **EID-Prefix**

An EID-Prefix is a power-of-two blocks of EIDs allocated to a LISP site by an address allocation authority.

### **Map Server/Map Resolver (MS/MR)**

MS and MR functions are implemented on the same device, which is referred to as an MS/MR device.

## <span id="page-1-0"></span>**How to Configure Overlapping Prefix**

### **Configuring Overlapping Prefix**

Configure EID-prefix with "accept-more-specifies" keyword to allow MS to accept registration of more specific prefix.

```
router lisp
 site site3
  authentication-key cisco
  eid-prefix 172.16.0.0/8 accept-more-specifics
  exit
Register 3.0.0.0/8 with MS.
router lisp
 database-mapping 172.16.0.0/8 10.0.0.3 priority 1 weight 100
Register 3.1.0.0/16 with MS, which is more specific and overlap with 3.0.0.0/8 prefix registered from xTR3.
router lisp
 database-mapping 192.168.0.0/16 10.0.0.4 priority 1 weight 100
```
**database-mapping** *192.0.2.0/8 10.0.0.4* **priority** *1* **weight** *100*

### **Verifying Overlapping Prefix**

Perform this task to verify the Overlapping Prefix feature in the LISP network. In this example, there are four routers: MSMR, xTR2, xTR3, and xTR4. Each router has an interface connection in the same subnet (RLOC space) 10.0.0.0/24. The following are the IP addresses of the routers:

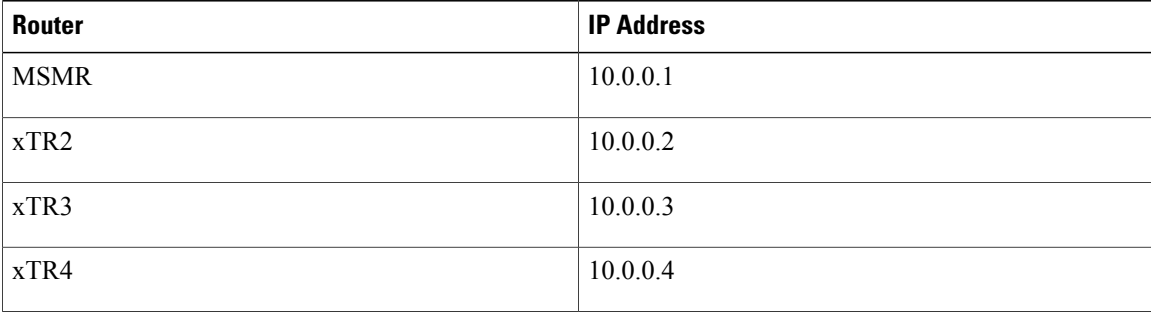

#### **MS/MR Output:**

```
Device# show lisp site
LISP Site Registration Information
* = Some locators are down or unreachable
# = Some registrations are sourced by reliable transport
Site Name Last Up Who Last Inst EID Prefix
```
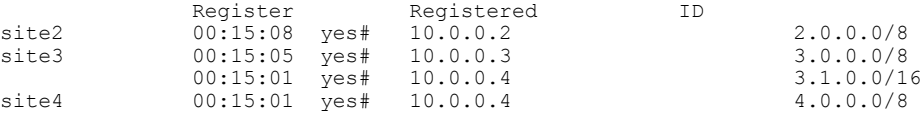

#### **xTR1 Output:**

#### Device# **show ip lisp map-cache**

LISP IPv4 Mapping Cache for EID-table default (IID 0), 3 entries

0.0.0.0/0, uptime: 00:18:05, expires: never, via static send map-request Negative cache entry, action: send-map-request 3.0.0.0/8, uptime: 00:00:16, expires: 23:59:43, via map-reply, complete Uptime State Pri/Wg<br>00:00:16 up 1/100 10.0.0.3 00:00:16 up 3.1.0.0/16, uptime: 00:00:08, expires: 23:59:51, via map-reply, complete Locator Uptime State Pri/Wgt 10.0.0.4 00:00:08 up 1/100

#### **xTR2 Output:**

Device# **show ip lisp map-cache**

LISP IPv4 Mapping Cache for EID-table default (IID 0), 3 entries

0.0.0.0/0, uptime: 00:18:44, expires: never, via static send map-request Negative cache entry, action: send-map-request 2.0.0.0/8, uptime: 00:00:57, expires: 23:59:02, via map-reply, complete Locator Uptime State Pri/Wgt 10.0.0.2 00:00:57 up 1/100 3.1.0.0/16, uptime: 00:18:40, expires: 23:42:12, via map-reply, self, complete Locator Uptime 10.0.0.4 00:17:47 up 1/100

Device# **show ip lisp away**

LISP Away Table for router lisp 0 (default) IID 0 Entries: 1

Prefix Producer<br>3.1.0.0/16 mapping-1

mapping-notification

#### **xTR3 Output:**

#### Device# **show ip lisp map-cache**

LISP IPv4 Mapping Cache for EID-table default (IID 0), 2 entries

0.0.0.0/0, uptime: 00:19:26, expires: never, via static send map-request Negative cache entry, action: send-map-request 2.0.0.0/8, uptime: 00:01:35, expires: 23:58:24, via map-reply, complete Locator Uptime State Pri/Wgt 10.0.0.2 00:01:35 up 1/100

#### Device# **show ip lisp away**

LISP Away Table for router lisp 0 (default) IID 0 Entries: 0

## <span id="page-2-0"></span>**Additional References for Overlapping Prefix**

#### **Related Documents**

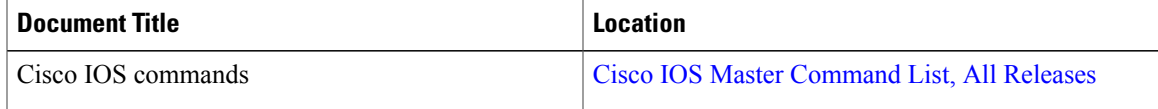

T

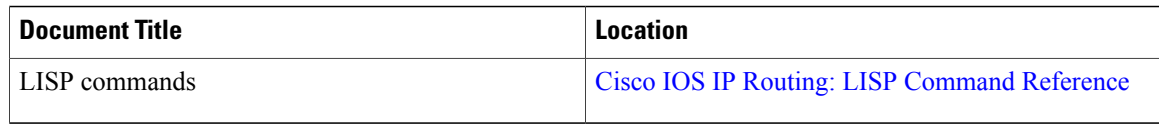

#### **Standards and RFCs**

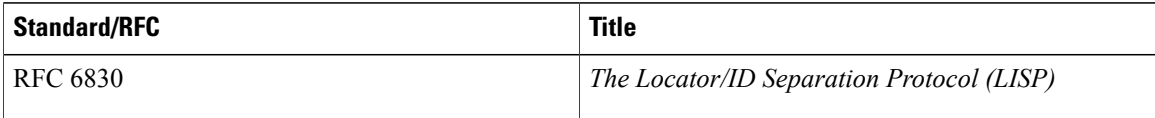

#### **Technical Assistance**

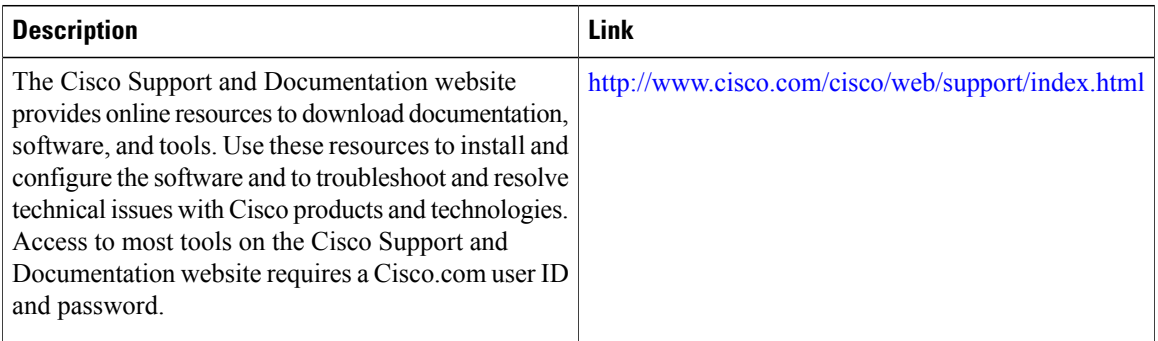

# <span id="page-3-0"></span>**Feature Information for Overlapping Prefix**

**Table 1: Feature Information for Overlapping Prefix**

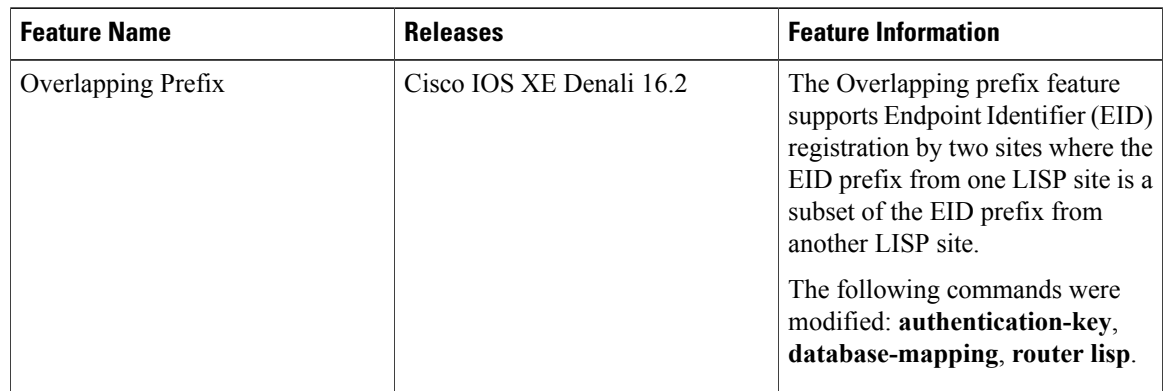